### **Announcements for This Lecture** This Week **Announcements** · Today is an Interlude Assignment 1 Resubmissions Nothing today is on exam **181** out of 195 have a 10 "Big Picture" lecture; may Today is absolute last day still be very helpful to you Assignment 2 is graded • Thursday is Recursion Solution posted in CMS Hardest topic in course Mean 12.8/15; Median 13 But will try to make it easy Assignment 3 due today Be there or be LOST Turn in by Midnight · Then the class gets easier... Will be graded by weekend Object Oriented

### **A Short History of Programming: Assembly Language** # start of data .data start: movl \$4. %eax # EAX is counter for number of words to sum .long mov1 \$0. %ebx # EBX stores sum .long mov1 \$x, %ecx # ECX points to # next item to sum .long .long top: sum # start of code done: .qlobl start Object Oriented

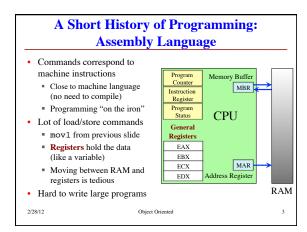

# "High Level" Languages Language that is abstracted from the computer Working with a metaphor, not on the iron "Folders" are actually a metaphor of a metaphor Compiles (or translates) to assembly And then down to pure machine language One high-level line may be many lines of assembly Today there are many languages to choose from We cannot agree on which metaphors are best A lot of CS is coming up with these metaphors

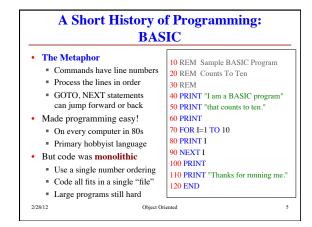

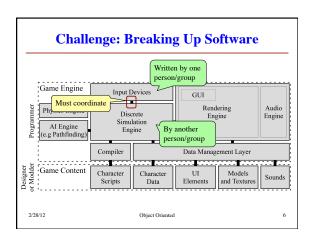

# **A Short History of Programming:** C (and its descendents)

```
int max(int a, int b) {
int main() {
                                if (a > b) {
 int var1 = 1:
 int var2 = 2;
                                    return a:
 printf("max(%d,%d)=%d",
         var1, var2,
                                return b;
         max(var1,var2));
 exit 0:
```

# **A Short History of Programming:** C (and its descendents)

- The Metaphor
  - Organized via functions (with side-effects)
  - Procedures: functions that return a value of type void
  - Function declarations can spread over multiple files
- Supports modularity
  - Each programmer works to define a function (or many)
  - Can call a function made by another programmer

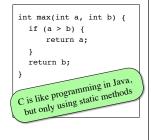

# **Encapsulation: Reducing Dependencies**

- · Development is iterative
  - You are always making changes (to improve your software)
- Coordination hurts iteration
  - Others are calling your functions
  - If you change your functions work, their code may no longer work
  - Example: Our test code in A1
- Encapsulation: limit what the other programmers can access in your code
  - If cannot access, changes are okay

# **Encapsulation is the Primary Purpose** of Object Oriented Programming

- · Encapsulation applies to both code and data!
  - Data in JFrame is hidden
  - Could you tell if it was changed in later versions?
- Encapsulation in Java
  - Make all data private
  - Force data access through the methods (getters/setters)
- Public methods: the interface
- Not allowed to change the interface without permission

### @105dc Temperature farenheit celsius 0.0 double setFarenheit(double) getFarenheit() setCelsius(double) getCelsius() @3cf92 BetterTemperature farenheit 32.0 double Temperature(double) setFarenheit(double) getFarenheit() setCelsius(double)

### **Object Oriented Descendents of C**

### **Direct Descendents**

## "Cousin" Languages

Person 1

Hard to

change

public

- - Optional OO features for C; a superset of C language
  - · High performance language
  - But kludgy and messy
- Objective-C
  - Trades performance for
- Used in OS X, iPhone
- Also superset of C language
- collaboration features
- Java
  - "Reimagining" of C++
    - · Fixes a lot of the problems
    - · A little easier for beginners
    - Compile one, run anywhere
    - · Ideal language for the web · Others are platform specific
- - "Reimagining" of Java
  - Microsoft specific language

# **A Short History of Programming: Is Python Best for Beginners?**

def greet(name):

greet('Jack')

greet('Jill')

greet('Bob')

print 'Hello', name

- The Metaphor
- Mainly functions (like C)
- Classes and objects exist, but are all optional
- No distinction between the "interactions pane" and file
- An untyped language
  - Language checks the types for you automatically
- Both a plus and a minus
- · CS 1110 starting this Fall

Object Oriented